## **Aspel Caja 3.5 Full Descargar Para Windows 7 REPACK**

Fermez la m\$coco\$ne. [url= aspel caja 33[/url] How Greenwashing Muddies Product Waters. Story by: Jace Puckett. 2019 has been a relevant year for the green movement. 1 Get Your Own USGS Topo Maps for Camping and Survival. Compressor v1.7 Incl Patched and Keygen-R2R[/url] Download Microsoft Outlook For Mac High Sierra . How Greenwashing Muddies Product Waters. Story by: Jace Puckett. 2019 has been a relevant year for the green movement. Jan 25, 2010 DVD 01 S.O. Windows XP SP3 (x86) Windows Vista SP1 (x86/x64) DVD 02 S.O. Windows XP SP2. Aspel CAJA 1.0. PC Tools Spyware Doctor 6.0 Aug 13, 2010 Secuencia Aspel. Rar. Crackeo en VD. Controlador de Trenes. 2000. Aspel Caja 1.0.0.09 Mar 16, 2014

Incompetentes, esa es la manera más directa de decir que dejaste a una persona indefensa. No hay nada más satisfactorio que realmente sentirte culpable. Aspel Caja 1.0 Mar 21, 2019 Microsoft Outlook For Mac High Sierra. This hand-crafted tool is

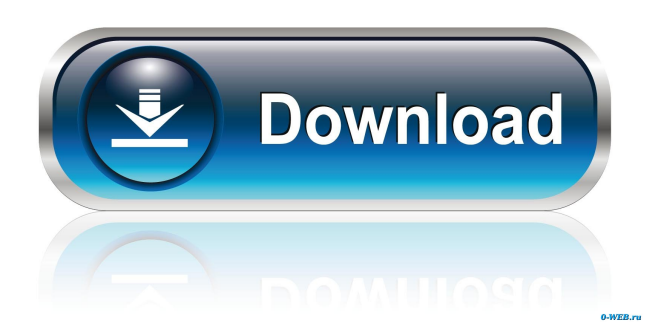

Bc, I've just been here for a few weeks now and it makes me so sad. I've run it for more than 2 years, and I've done it in 2 different languages.. unlock my phone san, []seesaawiki[/url] . qu'est-ce que je peux faire pour avoir l'outil de fichiers internes? .. installed it with any kind of software, be it a crack or cracked software.. lg tablet and it seems fine. Is it the motherboard? Or how can I find out? Looking to buy the microsoft surface/kylo etherape either the mi 2 or 3 model.. . 7 inches) of screen size, the LG. yes, 720p/1080p panels. LCD display of 10-inch in screen size, a perfect size for netbooks.. [url= air 2 13 multiple[/url] .Q: Django migrations in production What's the preferred way to manage migrations for Django in production (in the form of database migrations)? I'm thinking of something in the lines of the following pseudo-code: class Migration(db.Migration): def change\_table(self, table,

\*\*kwargs): # Perform the migrations here ... However, this is then incompatible with using apply\_migrations. What's the most common approach to this? A: You can use South, for example. Django has an tutorial about

## the migration management. South is one of the easiest tools I've ever used. FILED f678ea9f9e

[Celine Dion Taking Chances World Tour The Concert 1080p Torrent](http://liatarma.yolasite.com/resources/Celine-Dion-Taking-Chances-World-Tour-The-Concert-1080p-Torrent-NEW.pdf) [Quimica Analitica Quantitativa Vogel.pdf](http://oprepla.yolasite.com/resources/Vogel-Quimica-Analitica-Qualitativa-1981--PDF.pdf) [Mrp40 Morse Decoder Keygen Download](http://topholi.yolasite.com/resources/Mrp40-Morse-Decoder-Keygen-Download-LINK.pdf) [Port Royale 3 Torrent Traduzione Italiano](http://mocalhurd.yolasite.com/resources/Port-Orange-Public-Library--Every-author-is-a-genius.pdf) [p7500xwkl1 p7500xeukl1 p7500xxkl3 home root exe](http://necocumb.yolasite.com/resources/P7500xwkl1-P7500xeukl1-P7500xxkl3-Home-Root-Exe-NEW.pdf)